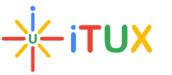

## iTUX

### **SAP ABAP Course Brochure**

#### **Contents:**

- Introduction to ERP
- Introduction to SAP R/3 Architecture
- Know the meaning of ERP and SAP
- Understand the R/3 system
- Understand the Basics of SAP
- Log on to SAP and do the Basic Navigations
- ABAP Programming
  - Understand the Need for ABAP
  - Overview of SAP ABAP/4
  - Data types
  - Create Reports
  - Write the Program Code
  - o Test the Program
  - Know ABAP/4 Language Elements
  - Combine similar statements to one statement
  - Illustrate Defining Data Types and Data Objects
  - Recognize the System Variables
- Selection Screens
  - Use various additions of parameters
  - Create a selection screen using the selection screen and select options
- Debugging Techniques
  - Watchpoint Making
- Data Dictionary
  - o Use Data Dictionary to maintain Database Objects
  - o **Domain**
  - o Data Elements
  - o Tables
  - o Structures
  - o Table Types
  - $\circ$  Views
  - o Search Helps
  - Lock Objects

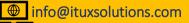

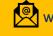

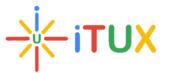

# **iTUX**

- Internal tables
  - To Define an Internal Table and understand its attributes
  - Types of Internal Tables
  - o To Add, Read, Update and Delete Data from an internal Table
  - To Sort the Contents of an Internal Table
  - Control break statements on Internal Table
- **Control statements** 
  - If Statement and Case Statement
  - The exit Statement
  - The do and the While statement
  - The continue and Check statement
- **String Handling** 
  - Use the following in string handling
  - o Shift
  - Translate
  - o Find
  - Strlen 0
  - Condense
  - o Concatenate
  - Split 0
- Reporting
  - Classical and Interactive Events
- **Modularization** 
  - Subroutines
  - Functions Modules
- Module Pool Programming
  - Introduction to Module pool programming
  - Tools for developing Module pool programming
  - o Screen Painter
  - o Flow Logic
  - Types of Events
  - o GUI status & Messages
  - Screen commands & LUW
  - Table controls and Tab strips
- **OOPs** Programming
  - OOPS Concepts
  - ABAP Objects

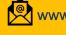

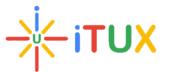

# **iTUX**

- Creating & Accessing objects
- o Constructor
- o Inheritance
- Interfaces
- o Events o Exceptions
- **Object Oriented ALV** 
  - Control Framework
  - ALV Grid
- **File Handling** 
  - Introduction to file handling
  - File Handling Presentation Server
  - File Handling Application Server
- **Conversion Techniques** 
  - Data Migration Overview
  - o BDC- Batch Data Communication
  - Session Method
  - Call transaction Method
  - BAPI (Business Application Programming Interface)
- Transports Overview
  - Concept of workbench and customizing request
  - How to release and analyze request
- Enhancement and Modification
  - Changing the SAP Standard System
  - Enhancements to ABAP Dictionary Elements
  - Enhancements Using Customer Exits
  - Business Add-Ins
- Smart Forms
  - Overview
  - Architecture
  - Configuration
  - SAP Form Builder
  - Texts, Addresses and Graphics
  - Data in Forms
  - Tables and Templates
  - Flow Control
  - Integration into Application Programs
  - Fonts and Bar Codes

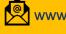

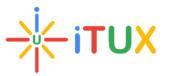

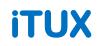

- ALE IDOCS
  - $\circ$  Introduction
  - o IDOC
  - o ALE
- OData Introduction
- ABAP on HANA Introduction

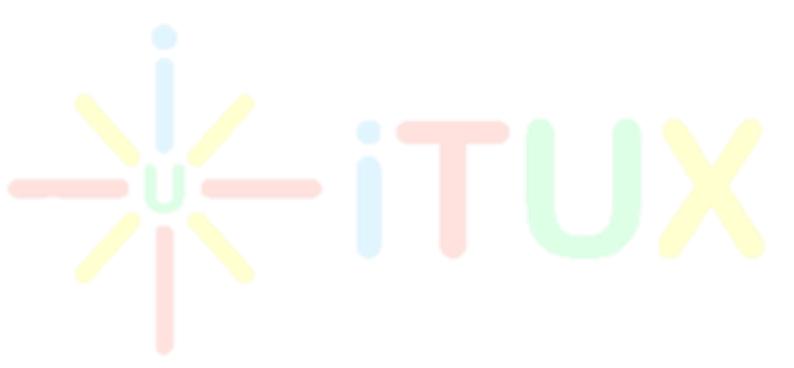

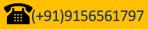

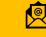